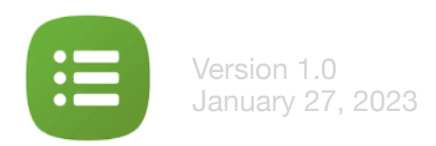

# **Planning Center Services App**

## **Welcome Email OR Download App**

### **View your schedule**

## **Blockout dates & contact leader**

#### Hello Firstname Lastname.

#### SunRidge has invited you to use **Planning Center: Services!**

Services is an online application for churches to schedule people and plan for their upcoming services. You can login, view Sunday's plan, let us know if you're able to serve, see who else is serving, and lots more!

#### Logging In

In order to access Services, you need an email address and password:

- · Your email address is alecia.jov@me.com
- . Use that email address to set your nassword.

If you've never been on Planning Center: Services before, your team leader will send you a welcome email which will guide you through creating an account. If you have received

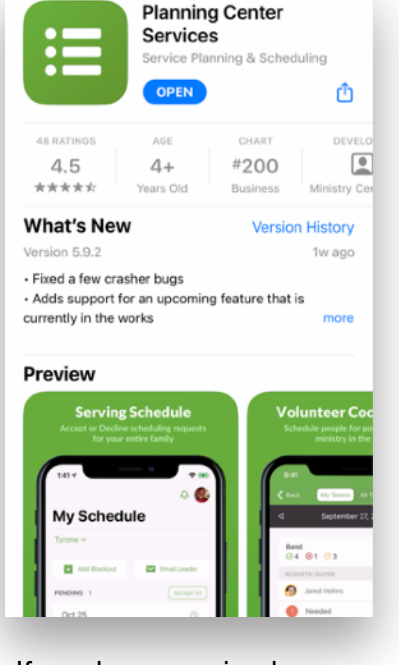

emails from Planning Center before you should already have an account. Download the app, input the email you receive emails from and follow the steps to login.

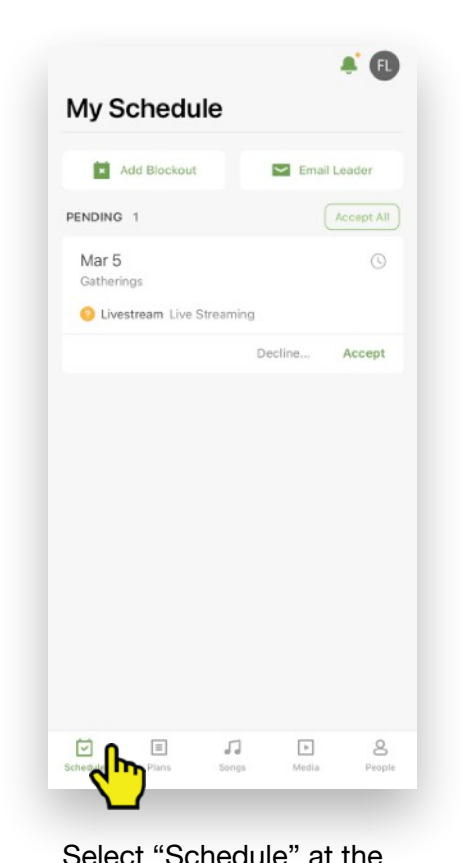

bottom left to view dates you've been invited to serve on and dates you've committed to serve on.

## A FI . . **.** . . . .

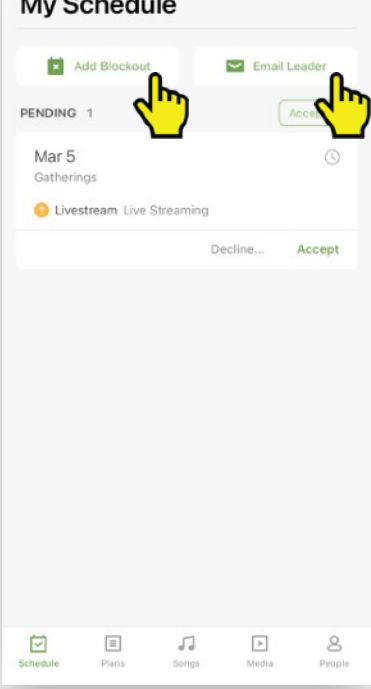

Select "Add Blockout" to let leader know when you cannot be scheduled. Select "Email leader" to contact your team leader directly.

## **View Sundays**

| $Back$                                                |                                     |
|-------------------------------------------------------|-------------------------------------|
| Gatherings                                            |                                     |
| January 29, 2023                                      | $\mathcal{P}$                       |
| February 5, 2023                                      | ⋋                                   |
| February 12, 2023                                     | ⋋                                   |
| February 19, 2023                                     | >                                   |
| February 26, 2023                                     | >                                   |
| March 5, 2023                                         | ⋟                                   |
| March 12, 2023                                        | ⋋                                   |
| March 19, 2023                                        | ⋋                                   |
| March 26, 2023                                        | ≯                                   |
| JJ<br>E<br>$\checkmark$<br>Plans<br>Songs<br>Schedule | $\triangleright$<br>Media<br>People |
|                                                       |                                     |

Select "Plans" to view upcoming Sundays

## **View the volunteers & flow of a Sunday**

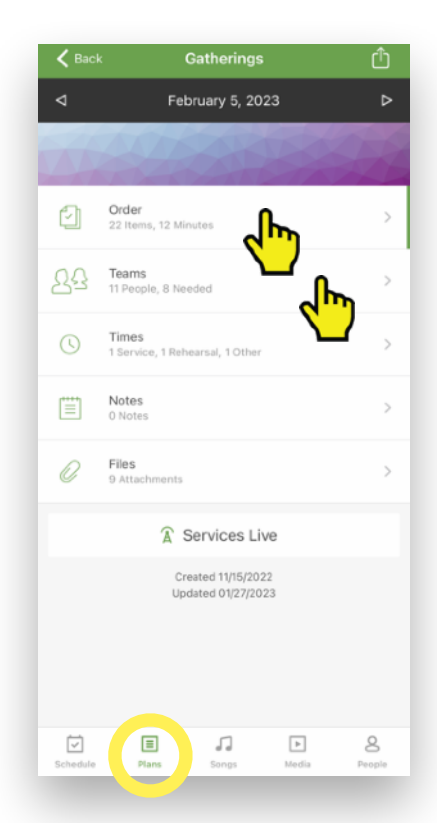

Once you select a date in "Plans" choose "Order" to view the plan of the Sunday or choose "Teams" to view the volunteers on for that Sunday.

## **View contact info of volunteers**

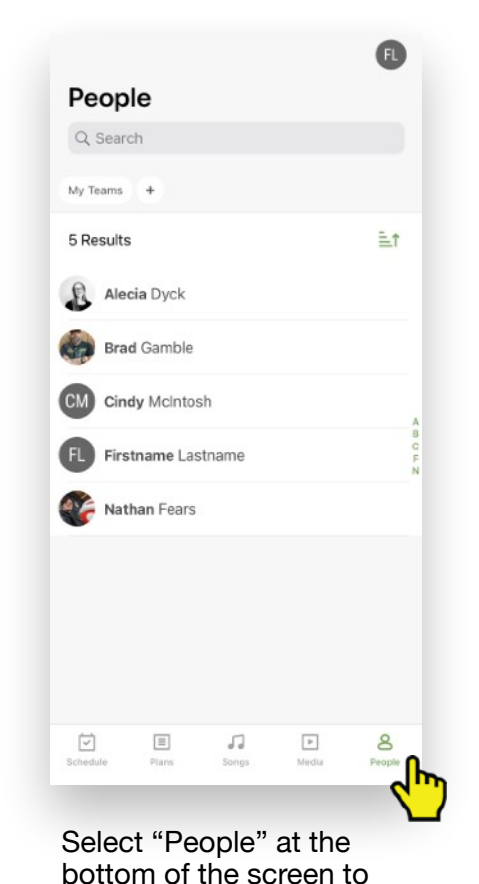

view contact options for people serving alongside

you.

## **Questions?**

Feel free to contact [info@sunridge.org](mailto:info@sunridge.org) for any tech support you need :)